# IPv6 Principes de base, transition et applicatifs

#### RALL 2007

Présenté par Alain Patrick AINA Roger YERBANGA

#### Contenu

- Problématique
- Introduction à IPv6
- Principales caractéristiques de IPv6
- Adressage IPv6
- Mécanismes de transition
- applicatifs

#### Introduction& Problématique(1) • IP & les réseaux ¾ IP est le coeur de Intranet et d'Internet. C'est le vecteur de communication. • Au début, IPv4 était organisé et géré en classes prédéfinies avec des plages réseau/hôte fixes (Classes A, B, C) Classe A Classe B Classe C  $\overline{a}$ 127 classes A de 16 777 216 machines 16128 classes B de 65 536 machines 2 031 616 classes C de 256 machines 268 435 456 adresses de classe D (multicast) Le reste ( 1/8) réservé

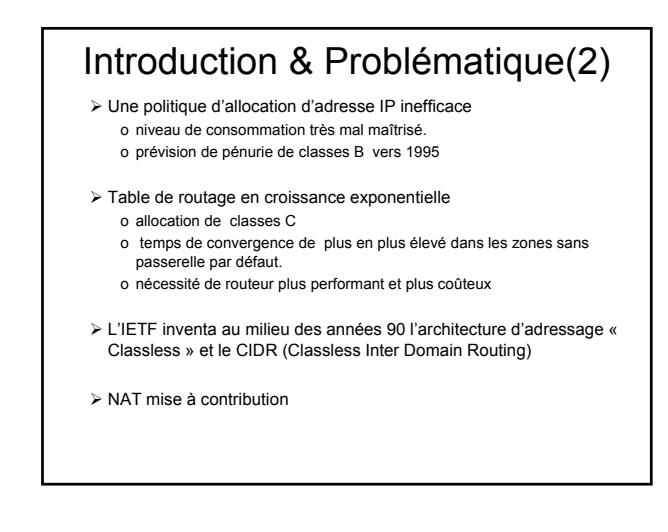

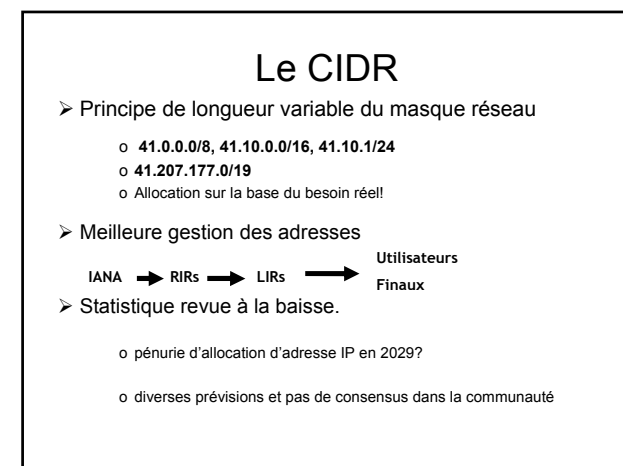

#### Autres lacunes de IPv4

- $\triangleright$  Routage inefficace o à base de l'adresse de destination
- ¾ Problème de gestion de la CoS et de la QoS
- ¾ Multicast et mobilité difficiles
- ¾ Limites des options de l'entête IPv4 (40 octets)

 $\triangleright$  Etc...

**Tout ceci associé aux prévisions de pénurie d'allocation d'adresse IP ont justifiié le besoin d'une nouvelle génération de protocole IP.**

#### IPv6

- Des travaux ont commencé au début des années 90 pour améliorer IP en général
	- IPng.
- Milieu 90s, IPv6 a été retenu comme nouvelle version de IP (RFC 1752) et adoption vers la fin des années 90.
- Le nouveau protocole va au-delà du problème du nombre d'adresse et s'attaque aux lacunes de IPv4

#### Les caractéristiques de IPv6 (1)

- Extension de la plage d'addressage o **32 bits 128 bits**
	- o **3,4.1038 possibilités d'adresses théorique**
	- o **Plus de niveaux d'hiérarchisation**
- Amélioration du routage multicast avec la notion de "scope" (étendu) aux adresses multicast.
- Mécanisme d'auto configuration intégré o NDP
- Simplification du format des entêtes o 40 octets

# Les caractéristiques de IPv6 (2)

- Mobilité
	- o Intégration des fonctions mobiles
- Classification des paquets
- Amélioration de la gestion des extensions et des options de paquets
	- o Entête suivante (Next Header)
- Extension des fonctionnalités d'authentification et de confidentialité
	- o Sécurité de Communication
	- o Point à Point (pas de NAT)
	- o Intégration de IPSEC dans IPv6

# Structure d'une entête IPv6

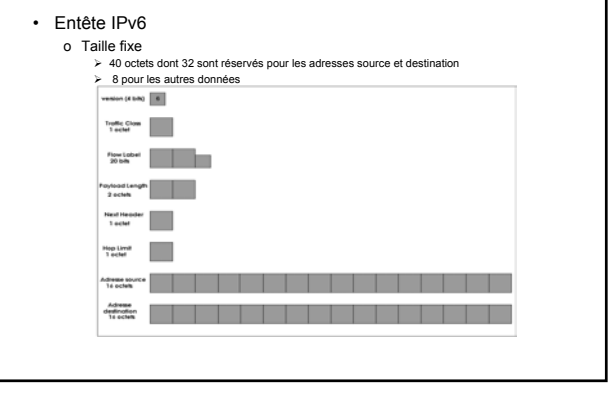

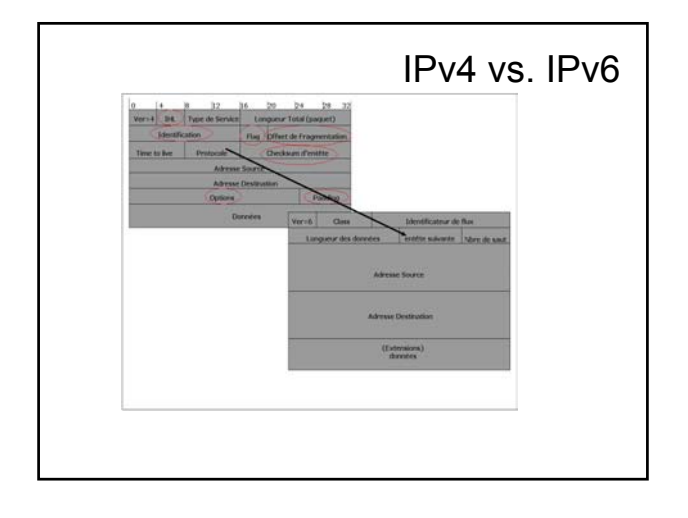

# IPv4 vs. IPv6 | | Les entêtes d'extension • L'entête d'extension de proche en proche (Hop-by-Hop) • L'entête d'extension de routage par la source • L'entête d'extension de fragmentation • L'entête d'extension d'option de destination • Les entêtes d'extension de sécurité o ESP: Encapsulation Security Payload o AH: Authentication header

# Les protocoles particuliers

- Améliorations apportées à ICMPv6 et le ND
	- o Nouveautés dans ICMPv6
		- ¾ IGMP intégré
		- ¾ ARP/RARP intégré (ou amélioré par la ND)
		- ¾ Introduction de la notion de découverte de Voisinage
	- o La notion de découverte de Voisinage (ou neighbor discovery)
		- Equivalent des protocoles V4 suivants
		- ARP, ICMP router discovery et ICMP redirect
		- Plus la détection de l'état du voisin
- Distinction entre les messages d'erreur et les messages d'information
- Autoconfiguration avec le RA(Router advertisement)
	- Stateless

#### Format des adresses IPv6

• Les adresses IPv6 sont codées sur 128 bits o Notation hexadécimale regroupée en mot de 16 bits:

**xxxx:xxxx:xxxx:xxxx:xxxx:xxxx:xxxx:xxxx 2001:0000:2ABC:0000:0000:0000:0000:0001 2001:0000:2ABC::0001 2001:0:2ABC::1**

- o Une autre type de notation résultant de la cohabitation **v4/v6 x.x.x.x.x.x.192.168.0.2 ou ::192.168.0.2**
- o La représentation des préfixes ipv6 est similaire à celle des préfixes
- IPv4 en CIDR. **Le préfixe d'une adresse IPv6 est représenté par la notation suivante :**

**2001:0DB8:0:CD30::/60**

**adresse-ipv6/longueur-de-préfixe.**

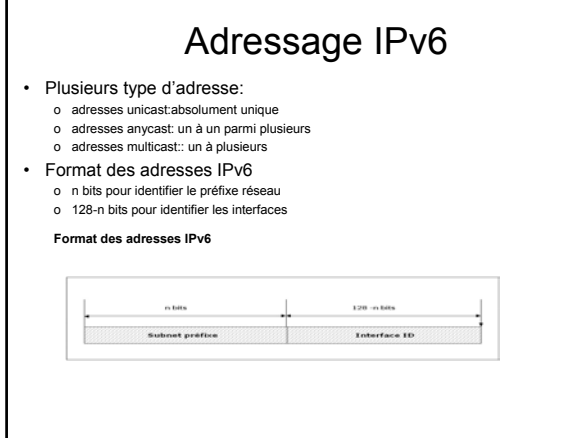

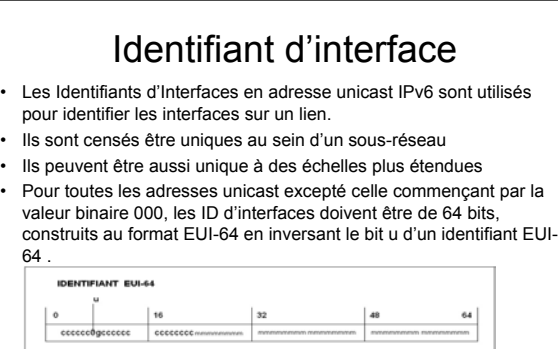

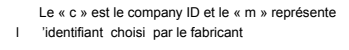

 $\epsilon$ 

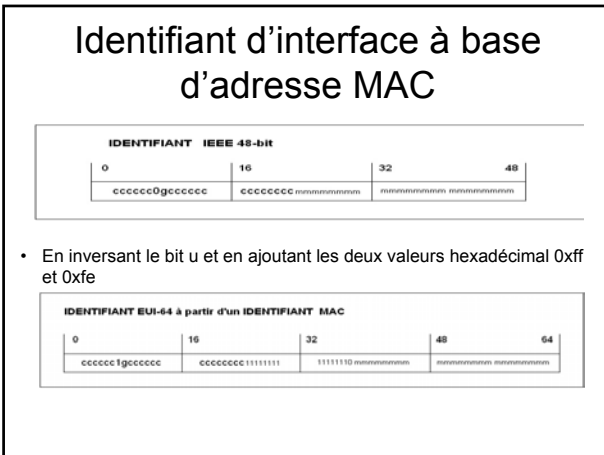

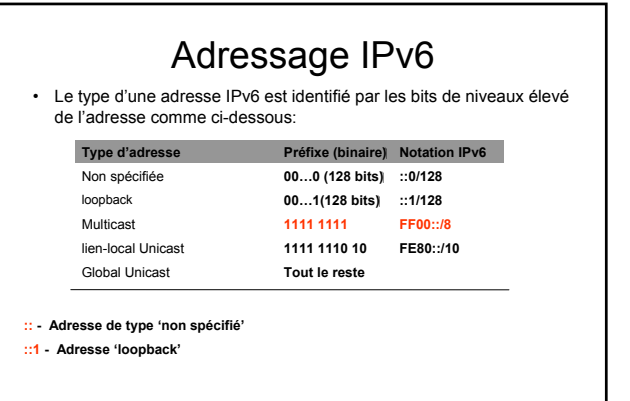

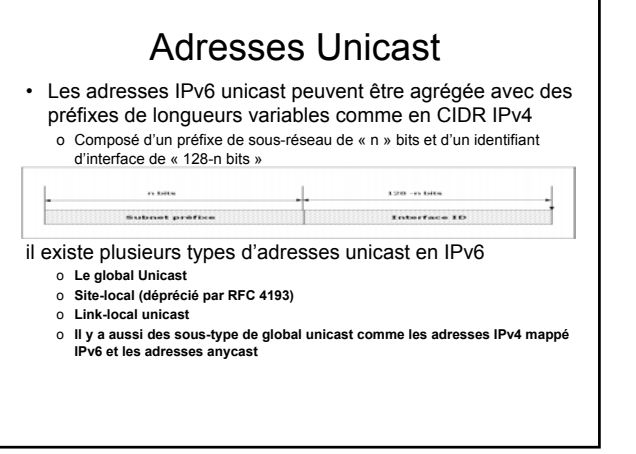

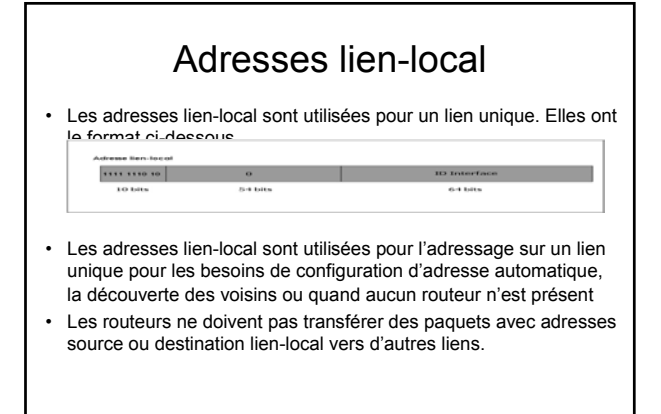

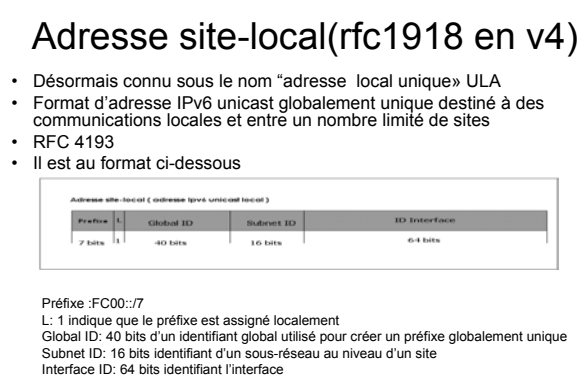

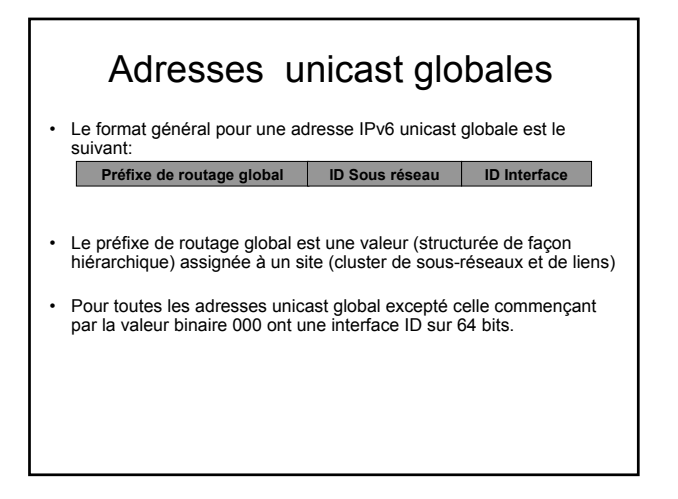

# Adresses d'encapsulation IPv4/IPv6

- Adresses IPv4 mappé IPv6
	- o Pour représenter des noeuds uniquement IPv4.Utiliser exclusivement par les noeuds IPv6 pour les contacter

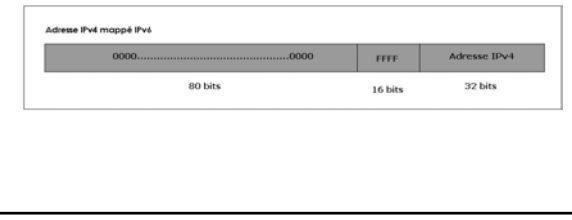

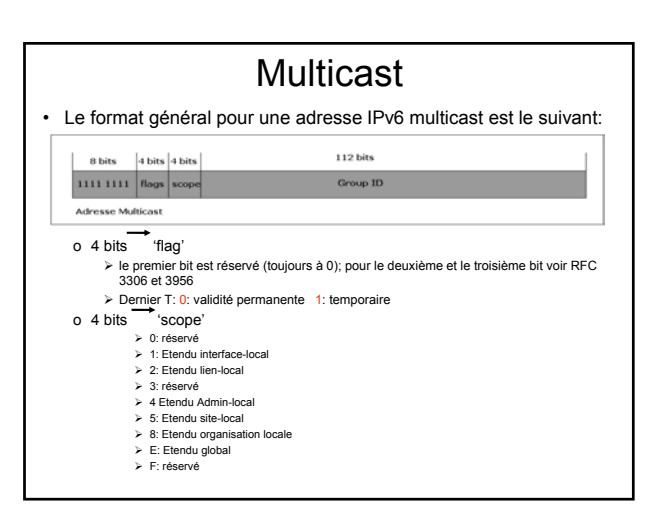

# Adresses Multicast prédéfinies

- FF01::1
- FF02::1

Adresses multicast identifiant le groupe de tous les noeuds IPv6 avec scope 1 (interface-local) ou 2 (link-local)

- FF01::2
- FF02::2
- FF05::2

Adresses multicast identifiant le groupe de tous les routeurs IPv6 avec scope 1(interface-local), 2 (link-local), 5 (site-local).

- FF02::1:FFXX:XXXX
- Adresse multicast solicitation de noeud (Solicited Node multicast address) xxxxxx represente les 24 derniers bits de l'adresse unicast ou anycast

# Interopérabilité & transition

- 3 grands mécanismes de transition et d'interopérabilité
- 1- Dual-stack(double pile IPv4/IPv6),
- 2- Tunnels
	- Tunnels configurés
	- Tunnels automatiques
- 3- Techniques de translation

#### Interopérabilité & transition – Dual **Stack**

- Technique de la double pile
	- o Communication IPv4 -> IPv4
	- o Communication IPv6 \_\_ IPv6
	- o Peux nécessiter l'utilisation de différentes applications pour chaque version
	- o Le routeur de bordure doit aussi pouvoir gérer les versions du protocole

## Interopérabilité & transition – Tunneling (encapsulation)

- Infrastructure de base IPv4
	- o Tunneling manuel IPv6 dans IPv4: communication avec des sites IPv6 en utilisant l'infrastructure IPv4 existante.
	- o IPv6-over-IPv4
		- RFC4213
		- RFC4891
	- o Tunneling automatique: utilisé par les noeuds IPv6 en utilisant des structures d'adressage spécifique (IPv4 compatible (:: I.P.v.4), 6to4, ISATAP,tunnel broker,Teredo).

## Interopérabilité & transition – Tunneling (encapsulation)

- Infrastructure de base IPv4
	- o Tunneling manuel IPv6 dans IPv4: communication avec des sites IPv6 en utilisant l'infrastructure IPv4 existante.
	- o IPv6-over-IPv4
		- RFC4213
		- RFC4891
	- o Tunneling automatique: utilisé par les noeuds IPv6 en utilisant des structures d'adressage spécifique
		- IPv4 compatible (:: I.P.v.4), 6to4, ISATAP, Teredo, etc..
		- Tunnel broker

#### 6to4 • Mécanisme standard de communication entre sites IPv6 sans configuration explicite de tunneling. o L'approche 6to4 a été conçue pour permettre à des sites IPv6 isolés de se connecter ensemble sans attendre que leurs FAI fournissent du transport v6 o Mieux adapté pour les extranets et les VPN. o En utilisant des relais 6to4, les sites 6to4 peuvent aussi joindre des sites sur l'Internet IPv6 o Communication à travers des passerelles (routeurs) spécifiques 6to4 **II** existe plusieurs routeurs 'public' sur Internet o Encapsulation IPv6 dans IPv4. Au moins une adresse unicast public est requise o 2002::/16 o Un préfixe anycast IPv4 a été assigné aux routeurs relais 6to4: 192.88.99.0/24 Shuchure des odresses 6504 3 bits 13 bits 32 bits **16 bits** 64.60 001 00010 | Miresse Publique IPv4 | ID SLA | ID d'Interface longueur de préfixe 48 bits Notation: 2002;ADDRV4::/48

## Teredo

#### • Teredo(RFC 4380)

- Un service qui permet aux machines situées derrière un ou plusieurs NAT d'obtenir une connectivité IPv6 en créant un tunnel des paquets sur UDP
- Utilise des serveurs et relais Teredo
- Adresse Teredo sous le préfixe 2001:0000:/32
- Section 3.2.1. Quand utiliser Teredo

**"Teredo is designed to robustly enable IPv6 traffic through NATs, and the price of robustness is a reasonable amount of overhead, due to UDP encapsulation and transmission of bubbles. Nodes that want to connect to the IPv6 Internet SHOULD only use the Teredo service as a "last resort" option: they SHOULD prefer using direct Ipv6 connectivity if it is locally available, if it is provided by a 6to4 router colocated with the local NAT, or if it is provided by a configured tunnel service; and they SHOULD prefer using the less onerous 6to4 encapsulation if they can use a global IPv4 address"**

## Tunnel Broker

#### • Tunnel Broker(RFC 3053)

- o Tunnel Broker utilise une autre approche basée sur des serveurs dédiés appelés "Tunnel Brokers" qui gèrent automatiquement les demandes de tunnel des utilisateurs
- o Tunnel Broker est bien adapté pour les petits sites IPv6 isolés, et spécialement les machines IPv6 isolées sur l'Internet IPv4, qui veulent se connecter à un réseau IPv6 existant
- o Tunnel Broker permet à des FAI IPv6 de facilement gérer les contrôles d'accès des utilisateurs, renforçant ainsi leur politique sur l'utilisation des ressources réseau

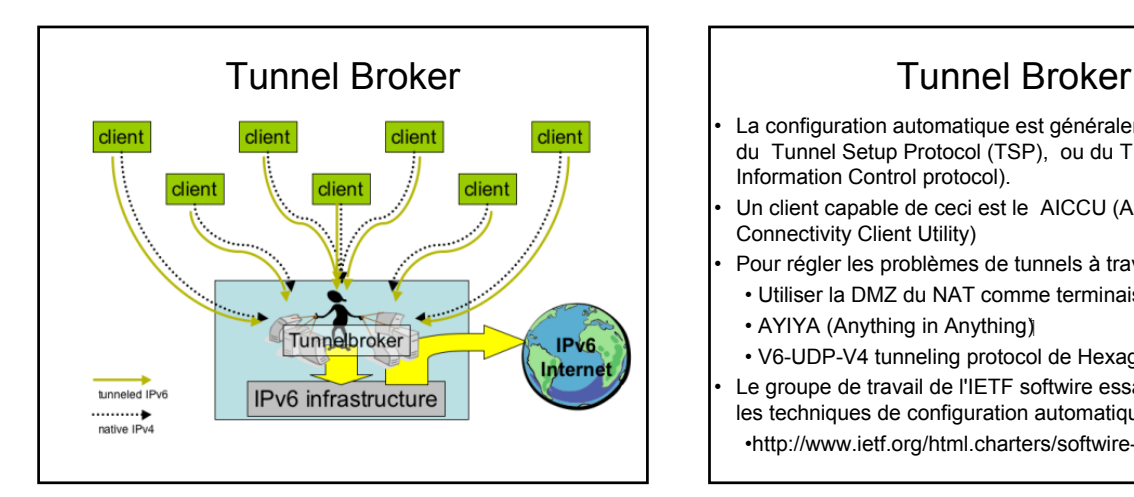

#### La configuration automatique est généralement assurée par du Tunnel Setup Protocol (TSP), ou du TIC (Tunnel Information Control protocol). • Un client capable de ceci est le AICCU (Automatic IPv6 Connectivity Client Utility) • Pour régler les problèmes de tunnels à travers le NAT • Utiliser la DMZ du NAT comme terminaison de tunnel • AYIYA (Anything in Anything) • V6-UDP-V4 tunneling protocol de Hexago Le groupe de travail de l'IETF softwire essaye d'harmoniser les techniques de configuration automatique

•http://www.ietf.org/html.charters/softwire-charter.html

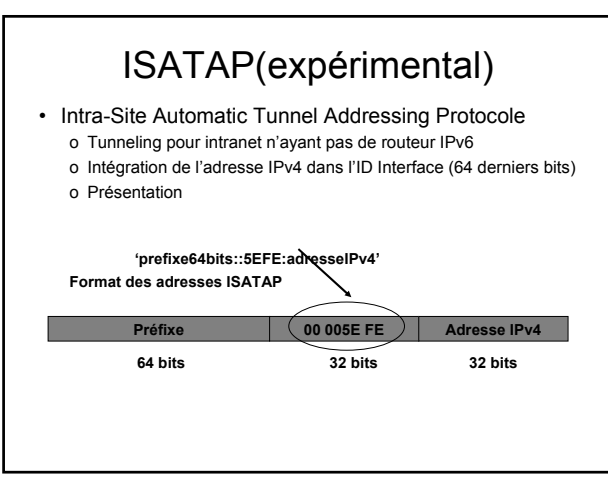

## DSTM: Dual Stack Transition Mechanism

- La technique DSTM fournit une unique solution au problème de transition IPv4-IPv6. Ce mécanisme est conçu pour réduire rapidement la dépendance vis à vis du routage IPv4 et est destiné aux réseaux uniquement IPv6 où les machines ont toujours besoin occasionnellement d'échanger d'information directement avec d'autres machines ou applications IPv4.
- L'administration du réseau est simplifiée et le besoin d'adresses globales IPv4 est réduit. DSTM peut être intégré à un Tunnel Broker IPv6 pour une intégration de sécurité plus serrée.
- http://www.ipv6.rennes.enst-bretagne.fr/dstm/

# Interopérabilité & transition – **Translation**

- Les "translateurs" sont des équipements capable d'assurer la translation de traffic IPv4 vers IPv6 et vice versa.
	- Supposés éliminer le besoin de double pile
	- Solution de dernier recours, car la translation interfère avec le end to end
- L'utilisation des "translateurs" de protocoles créée des problèmes avec le NAT et réduit considérablement l'utilisation de l'adressage IP.

# Applicatifs(1)

• La majorité des OS supportent IPv6 maintenant

- Vista corrige certains aspects manquants de XP
	- La configuration IP
	- Le DNS sur IPv6
- Autoconfiguration (RA) et DHCPV6(stateful)
- La majorité des applications clients comme serveurs supportent également IPv6
- Les adresses IPv6 sont représentées en DNS
	- www.afrinic.net. IN AAAA 2001:42d0::200:80:1
	- **1.0.0.0.0.8.0.0.0.0.2.0.0.0.0.0.0.0.0.0.0.0.0.0.0.d.2.4.1.0.0.2.ip6.arpa. IN PTR www.afrinic.net.**
- Les URL avec les adresses IPv6
	- http://[2001:4f8:feec::1]/

## Applicatifs(2)

- Configurer named(bind) avec IPv6
	- Pour activer IPv6, ajouter à named.conf la ligne suivante :
		- **listen-on-v6 { ::1 ; 2001:4f8:feec::1; }; or { any; };**
- Configurer Apache avec IPv6
	- /etc/httpd/conf/httpd.conf

#### **Listen [2001:4f8:feec::1]:80**

**NameVirtualHost [2001:4f8:feec::1] <VirtualHost [2001:4f8:feec::1]:80>**

#### **DocumentRoot /var/www/html/trs**

**ServerName** *WWW* **Errorlog logs/trstech.net-error\_log Customlog logs/trstech.net-access\_log common </VirtualHost>**

Applicatifs(3) • Configuration de radvd(radvd.conf) **interface eth0 { AdvSendAdvert on; MinRtrAdvInterval 3; MaxRtrAdvInterval 10; AdvHomeAgentFlag off; # example of a standard prefix prefix 2001:4f8:feec::/64 AdvOnLink on; AdvAutonomous on; AdvRouterAddr on; AdvPreferredLifetime 604800; # 7days AdvValidLifetime 259200; #30 days }; };**

# Obstacles au déploiement de IPv6

- Manques de stimulation
	- Manque de demandes des clients
	- Manque d'avantage commercial
	- Manque d'engagements du secteur public
- Manque d' information
- Coût de migration et de déploiement

#### lectures

rfc1752 rfc 2460 rfc 4291 rfc 4193 tools.ietf.org/wg/ipv6 tools.ietf.org/wg/v6ops http://www.afrinic.net/IPv6/index.htm